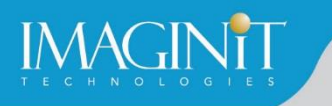

# **Technical Education Services**

## **Autodesk Inventor iLogic**

#### **Course Length: 2 days**

The Autodesk Inventor iLogic training course teaches students to use the iLogic functionality that exists in the Autodesk Inventor software. In this practice-intensive curriculum, students acquire the knowledge needed to use iLogic to automate Autodesk Inventor designs.

In this training course, students learn how iLogic functionality furthers the use of parameters in a model by adding an additional layer of intelligence. By setting criteria in the form of established rules they learn how to capture design intent, enabling them to automate the design workflow to meet various design scenarios in part, assembly, and drawing files.

#### **Topics Covered**

- iLogic functionality overview.
- iLogic workflow overview.
- Review of model and user-defined parameters, and equations and their importance in iLogic.
- **Understanding the iLogic interface components (iLogic Panel, Edit Rule dialog box, and iLogic** Browser).
- Rule creation workflow for Autodesk Inventor parts and assemblies.
- Using variations of conditional statements in an iLogic rule.
- Accessing and incorporating the various function types into an iLogic part, assembly, or drawing file rule.
- Event Triggers and iTriggers.
- Creating Forms to create a custom user interface for an iLogic rule.

#### **Prerequisites**

The class assumes a mastery of Autodesk Inventor basics as taught in Autodesk Inventor Introduction to Solid Modeling. The Autodesk Inventor Advanced Part and Assembly Modeling student guides are also highly recommended. No programming knowledge is required to use the basic iLogic functions; however, programming experience can be an asset when using the advanced functions.

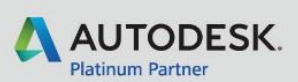

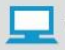

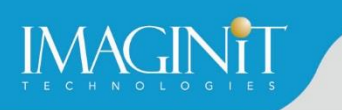

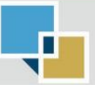

## **Training Guide Contents**

#### **Chapter 1: Introduction to iLogic**

- **Design Automation Overview**
- **E** iLogic Overview
- **E** iLogic Workflow

#### **Chapter 2: Understanding Parameters and Equations**

- **Equations**
- **Parameters**

#### **Chapter 3: Getting Started with iLogic**

- **i** iLogic Interface
- **Function Overview**
- **Rule Creation Workflow**

#### **Chapter 4: Rule Creation**

- **Conditional Statements**
- **Operators**
- **Parameter Functions**
- **Feature Functions**
- **Filter** iProperty Functions

#### **Chapter 5: Assembly Rules and Functions**

- **Assembly Rules**
- **Component Functions**
- Relationship Functions
- **EXEC** iLogic Components in Inventor Assemblies

#### **Chapter 6: Drawing Rules and Functions**

- **•** Drawing Rules
- Sheet Functions
- **Title Block Functions**
- **View Functions**
- **Advanced Functions**

#### **Chapter 7: Rule Triggering and Form Creation**

- Event Triggers
- **iTriggers**
- **Forms**

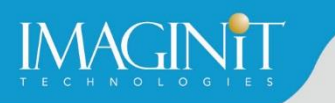

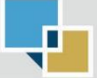

#### **Chapter 8: Miscellaneous Features & Functions**

- **Rule Options**
- **Search and Replace**
- **Wizards**
- **Miscellaneous Functions**

### **Chapter 9: Project Practices**

**Introduction to Projects** 

### **Appendix A: iLogic Design Copy**

**iLogic Design Copy** 

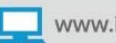

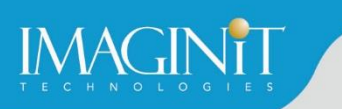

## **Cancellation Policy**

The following cancellation policy shall apply to all training engagements, Live Online, Consulting Services and Dedicated/Custom Training:

- Company reserves the right to reschedule or cancel the date, time and location of its class at any time. In the event that a Training Class is cancelled by Company, Customer is entitled to a full refund. Company shall not be responsible for any other loss incurred by Customer as a result of a cancellation or reschedule.
- For Customer cancellations when written notice is received (i) at least ten (10) business days in advance of the class, the Customer is entitled to a full refund of its payment or reschedule enrollment, (ii) less than ten (10) business days, Customer shall not be entitled to a refund, but shall receive a class credit to be used within three (3) months of the date of the original class.
- Student substitutions are acceptable with at least two (2) days prior notice to the class, provided substitution meets course prerequisites and is approved by Company's Training Coordinator [\(trainingcoordinator@rand.com\)](mailto:trainingcoordinator@rand.com)
- For all Training orders, cancellation notices must be submitted to [trainingcoordinator@rand.com.](mailto:trainingcoordinator@rand.com) Company is not responsible for any error in the delivery of the email notice. In the event of any reschedule of Consulting Services and/or Dedicated/Custom Training by Customer, Company will invoice Customer for all non-cancellable travel expenses.

To request more information or to see training locations, visit [www.imaginit.com/contact-us.](http://www.imaginit.com/contact-us)

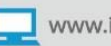